**Osnovne akademske studije**

# **PREDMET:** Objektno-orijentisana simulacija

**TEMA:** Strategija raspoređivanja događaja 1

**Predmetni nastavnik:** Doc. dr Marko Đogatović

# **Simulaciona metodologija**

**Stanje modela sistema zasnovanog na diskretnoj stohastičkoj simulaciji menjaju događaji koji se odigravaju u diskretnim vremenskim trenucima.** 

**Svaki momenat u vremenu u kome se odigrava jedan ili više događaja naziva se** *vremenskim trenutkom***.**

**U slučaju koristi** *mehanizam pomaka vremena na naredni događaj vreme simulacije (simulacioni časovnik)* **se menja tako što se pomera iz vremena izvršenja prethodnog događaja u vreme izvršenja prvog narednog događaja .**

**Objekti čije se aktivnosti modeliraju nazivaju se** *agentima***. Takvi objekti moraju biti identifikovani, a njihovo ponašanje određeno. Agenti mogu da komuniciraju međusobno. To , mogu biti: ljudi, vozila, oprema, proizvodi, preduzeća, itd.**

*Događaj* **je diskretna promena stanja agenta u određenom vremenskom trenutku. Takvo vreme se naziva vremenom narednog događaja. Između dva događaja stanje se ne menja. Razlikujemo dve vrste događaja:**

**1.** *bezuslovni događaj* **– događaj čije se vreme odigravanja može unapred predvideti. Primeri: dolasci korisnika u poštu, prosleđivanje paketa komunikacionim kanalom, pristizanje narudžbine u**  **preduzeće, obrada zahteva od strane centralnog procesora.**

**2.** *uslovni događaj* **– događaj čije izvršenje zavisi od ispunjenja određenog uslova. Događaji koji ne mogu da se izvrše ukoliko se određeni uslov ne ispuni. Primeri: pristupanje šalterima u pošti, zauzimanje komunikacionog kanala od strane paketa, zauzimanje centralnog procesora od strane programa.**

*Resursi* **su objekti simulacionog modela čija je osnovna uloga da ograniče aktivnosti agenata. Resursi imaju na raspolaganju jedno ili više mesta u koje primaju agente. Agenti zauzimaju i oslobađaju mesta u resursu. Primeri:**  **radnici na šalterima, emiter koji šalje i obrađuje poruke, komunikacioni kanali koji posleđuju pakete, mašina koja sklapa delove, računar koji izvršava programe.**

*Redovi čekanja* **su objekti simulacionog modela koji zadržavaju agente. Redovi čekanja uređuju agente u redu prema disciplini opsluživanja (FIFO, LIFO, prioritet). Red čekanja pokušava da oslobodi prvog agenta u redu što pre, ali njegov uspeh zavisi od ispunjenja uslova izlaska iz reda. Primeri: ljudi koji čekaju u redu, poruke u baferu koje čekaju da budu poslate, delovi koji čekaju da budu montirani, računarski programi koji treba da se izvrše.**

# **Strategija raspoređivanje događaja (dvofazna strategija)**

**Strategija raspoređivanja događaja je koncipirana tako da se događaji planiraju unapred i čuvaju u** *listi budućih događaja (LBD)***. Događaji u listi su sortirani prema vremenu nastupanja.**

**Strategiju je moguće opisati na sledeći način:**

- **1. Sa liste budućih događaja se uzima prvi događaj i uklanja iz liste. Taj događaj postaje** *tekući događaj***.**
- **2.** *Faza A***: Vreme simulacije se ažurira na vreme nastupanja tekućeg događaja.**  *Faza B***: Izvršava se tekući događaj.**

**Raspoređivanje (smeštanje) događaja u LBD se vrši po sledećoj proceduri:**

- **1. Događaju se zadaju** *agenti* **kojima se menja stanje i**  *vreme nastupanja događaja***.**
- **2. Događaj se postavlja u LBD.**
- **3. LBD se sortira po vremenu nastupanja.**

**Primer 1. Posmatrajmo poštu u kojoj se nalazi četiri univerzalna šaltera ispred koga se formira zajednički red red čekanja. Vremenski trenuci dolaska kao i vreme opsluge prvih trinaest korisnika dati su u tabeli 1.**

**U tabeli 2 dati su dolasci korisnika, sadržaj zajedničkog reda čekanja, korisnici u sistemu, kao i vremenski trenuci odlaska korisnika. Tabela je dobijena ručnim rešavanjem simulacije.**

### **Tabela 1: Vremenski trenutak dolaska korsnika u poštu i vreme opsluge na jednom od četiri šaltera**

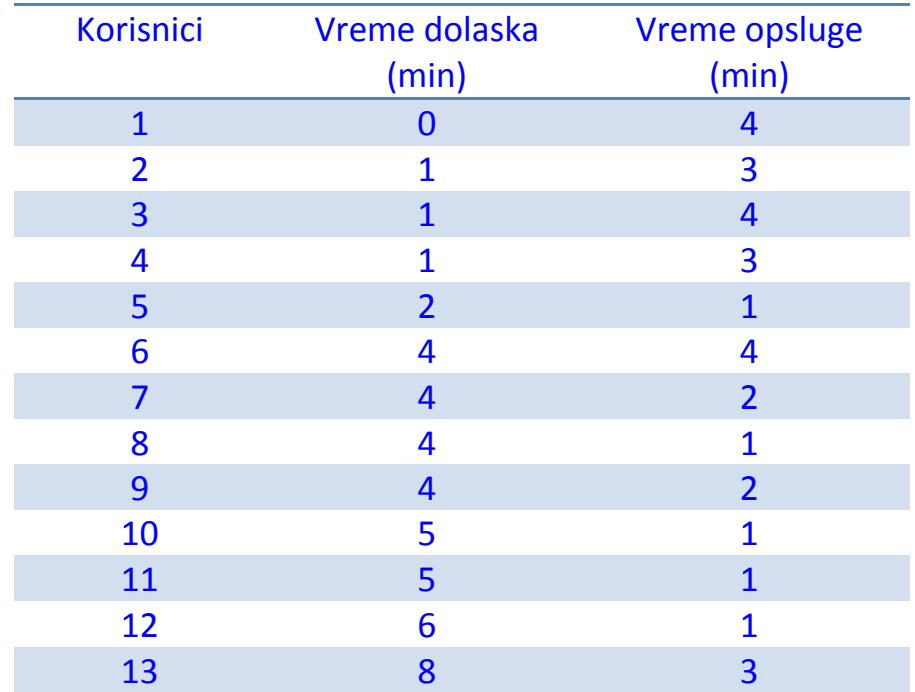

### **Tabela 2: Vremenski trenutak dolaska korsnika u poštu i vreme opsluge na jednom od četiri šaltera**

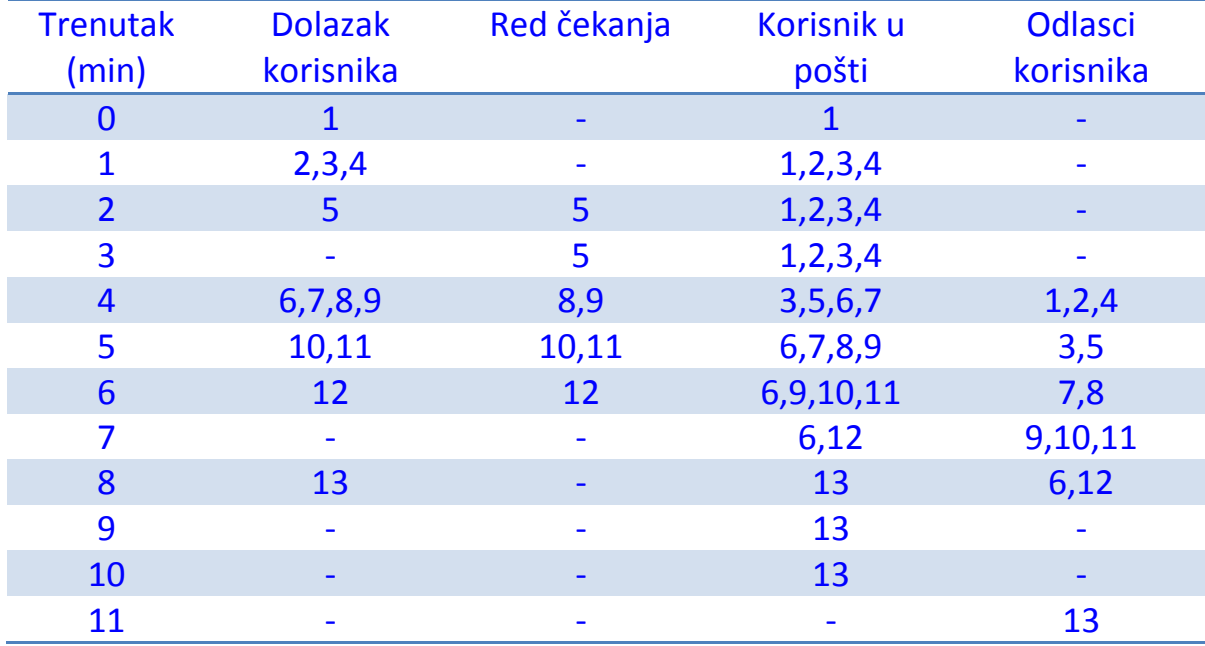

## **Bezuslovni događaji – Primer 1**

**procedure** *DolazakKorisnika* **begin** *Postavi korisnika u red čekanja.* **if** *šalter je raspoloživ* **then begin** *Izvadi prvog korisnika iz reda čekanja. Zauzmi šalter. Rasporedi korisnika na događaj OdlazakKorisnika.* **end** *Napravi novog klorisnika. Rasporedi korisnika na događaj DolazakKorisnika.* **end**

**Kod ovog događaja kod svakog dolaska korisnika u poštu potrebno je rasporediti događaj dolaska narednog korisnika. Znači, svaki dolazak korisnika iziskuje i respoređivanje dolaska narednog korisnika.**

### **procedure** *OdlazakKorisnika* **begin**

*Oslobodi šalter. Uništi korisnika.* **if** *red čekanja nije prazan* **then begin** *Izvadi prvog korisnika iz reda čekanja. Zauzmi šalter. Rasporedi korisnika na događaj OdlazakKorisnika.* **end**

**end**

**Kod ovog događaja prilikom oslobađanja šaltera i odlaska korsnika iz pošte potrebno je proveriti da li ima korisnika u redu čekanja i ukoliko ima prvog korisnika iz reda poslati na opslugu na šalterima.**

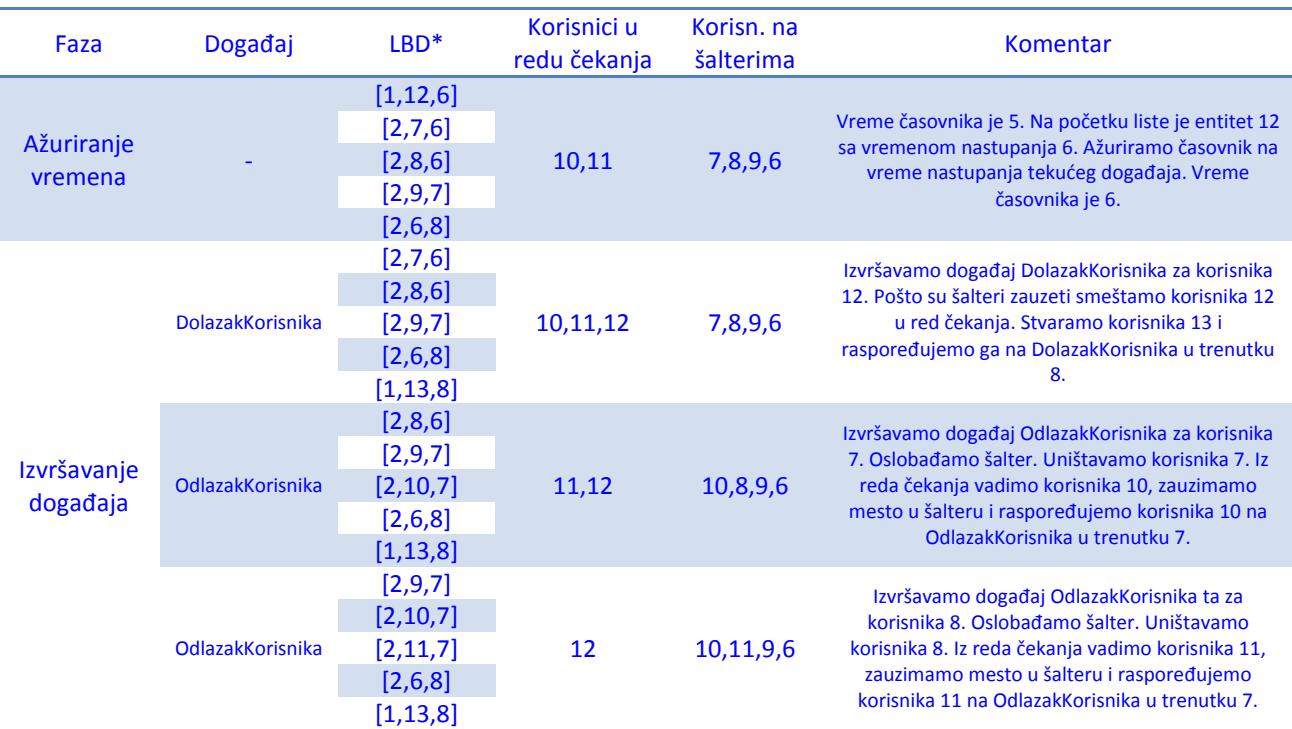

### **Tabela 3: Stanje LBD liste i reda čekanja nakon izvršenja događaja u 6. minuti.**

**\* [ događaj (1 – DolazakKorisnika; 2 – OdlazakKorisnika), broj korisnika, vreme nastupanja događaja ]**

#### **Klasa agent**

```
 // Klasa agenta
  class agent {
  public:
    virtual ~agent() {}
    void posalji_poruku(const agent* ap,const string& poruka) {
      const_cast<agent*>(ap)->primi_poruku(this,poruka);
 }
    virtual void primi_poruku(const agent* ap,const string& poruka) {};
  };
```
**Klasa agent sadrži dve javne funkcije posalji\_poruku i primi\_poruku i destruktor. Destruktor i funkcija primi\_poruku su virtuelne funkcije. posalji\_poruku i primi\_poruku se koriste za komunikaciju između agenata. Agenti ne mogaju da komuniciraju, međutim ukoliko to žele agenti moraju da implementiraju funkciju primi\_poruku.** 

#### **Klasa dogadjaj**

```
 // Apstrakna klasa dogadjaja
 class dogadjaj {
 protected:
   // Vreme nastupanja
   vreme _vreme;
   // Agent
   agent** _agenti;
   // Broj agenata
   size_t _broj;
 public:
   // 
   dogadjaj(const size_t n):_vreme(0.0),_broj(n) {
     _agenti = new agent*[_broj];
   }
   virtual ~dogadjaj() {
     delete [] _agenti;
   }
   // Postavi agenta
   void postavi_agenta(const size_t n,const agent* a) {
     if(n<_broj)
        _agenti[n] = const_cast<agent*>(a);
     else {
       cerr << "Pogresni indeks" << endl;
       exit(1);
     }
   }
```

```
 // Vrati agenta
    agent* vrati_agenta(const size_t n) const {
      if(n<_broj)
        return _agenti[n];
      else {
         cerr << "Pogresni indeks" << endl;
        exit(1);
 }
      return nullptr;
 }
    // Postavi vreme nastupanja
    void postavi_vreme(const vreme v) {
      _vreme = v;
     }
    // Vrati vreme nastupanja
    vreme vrati_vreme() const { return _vreme; }
  public:
    // Cista virtuelna funkcija dogadjaja
    virtual void akcija() = 0;
  };
```
**Apstraktna klasa dogadjaj sadrži tri zaštićena člana: \_vreme, koje odgovara vremenu nastupanju događaja, \_agenti, koje predstavlja polje agenata pridruženih događaju i \_broj, najveci broj agenata koje je moguće pridružiti događaju. Član \_vreme je tipa vreme koji je predefinisano i odgovara tipu double. Član \_agenti je polje pokazivača na agente, dok je član \_broj tipa**  **size\_t. Klasa sadrži 5 funkcija koje sve javne i od kojih je funkcija akcija čista virtuelna funkcija. Klasa, takođe, sadrži jedan konstruktor i virtuelni destruktor. Konstruktorom se postavlja broj agenata koje je moguće pridružiti klasi. Ostale funkcije služe za postavljanje i vraćanje vrednosti vremena i agenata pridruženih događaju.**

#### **Klasa red**

```
 // Klasa FIFO red cekanja
   class red {
#ifdef STAMPA
     friend void stampaj_red();
#endif
   protected:
     // Broj agenata u redu cekanja
     size_t _broj;
     // Polje pokazivaca na entitete
     agent* _red[max_broj_uredu];
   public:
     // Konstruktor
     red(): _broj(0) {}
     // Smestamo agenta u red cekanja
     void smesti(const agent* a) {
       if( _broj < max_broj_uredu) {
         // Smestamo entitet na kraj reda cekanja
          _red[_broj]=const_cast<agent*>(a);
         // Uvecavamo broj agenta za 1
         _broj++;
       }
       else {
         cerr << "Previse korisnika u redu cekanja" << endl;
         exit(1);
       }
     }
```

```
 // Vadimo agenta iz reda cekanja
  void vadi() {
     if(_broj>0) {
      for(size t i=1;i< broj;++i)
        red[i-1] = red[i]; // Umanjujemo broj entiteta iz reda cekanja
      --_broj;
     }
     else {
       cerr << "Nema entiteta u redu cekanja" << endl;
       exit(1);
     }
   }
  // Prednji i zadnji agent u redu cekanja
  agent* prednji() const { return _red[0]; }
  agent* zadnji() const { return _red[_broj-1]; }
  // Vracamo velicinu reda cekanja
  size_t vrati_velicinu() { return _broj; };
 };
```
**Klasa red sadrži dva zaštićena člana \_broj (tipa size\_t) i polje pokazivača na entitete \_red od najviše max\_broj\_uredu članova (10 za naš primer). \_broj predstavlja broj agenata koji se u nekom vremenskom trenutku nalazi u redu čekanja. Polje \_red je takvo da se na kraj polja ubacuju entiteti ukoliko je broj agenata manji od max\_broj\_uredu, a sa početka polja se vade ukoliko ima agenata u redu (FIFO princip).**

#### **Ubacivanje agenta u red Izbacivanje agenta iz reda**

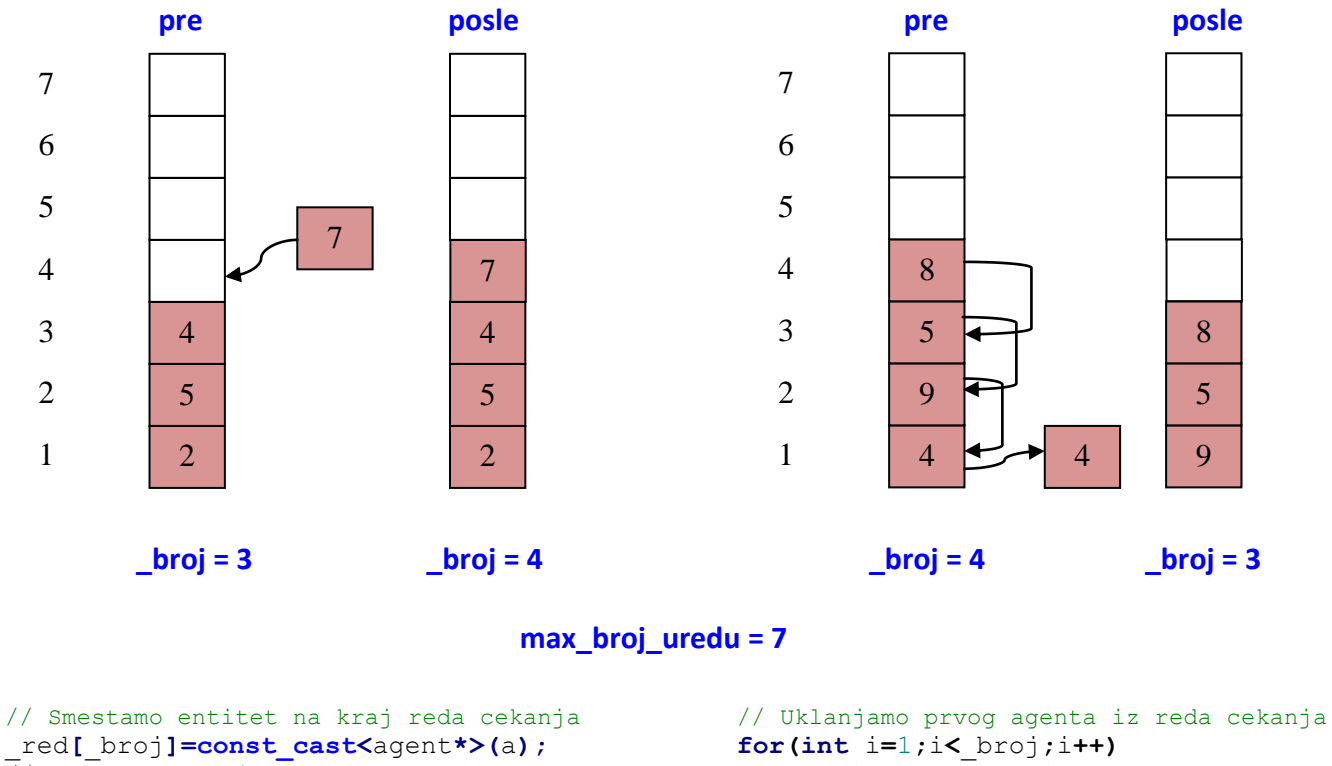

// Uvecavamo broj agenata za 1 \_broj**++;**

 $red[i-1] = red[i];$ // Umanjujemo broj agenata u redu cekanja \_broj**--;**

#### **Klasa resurs**

```
 // Klasa resursa
 class resurs {
 protected:
   // Tekuci broj zauzetih mesta u resursa
  size t broj;
   // Maksimalni broj mesta u resursu
   size_t _kapacitet;
 public:
  // Konstruktor
   resurs(size_t b):_broj(0),_kapacitet(b) {}
   // Zauzima mesto u resursu
   void zauzmi() {
     if(_broj<_kapacitet)
       // Uvecavamo broj zauzetih mesta
       ++_broj;
     else {
       cerr << "Sva mesta u resursu su zauzeta" << endl;
       exit(1);
     }
   }
   // Oslobadja mesto u resursu
   void oslobodi() { 
     if(_broj>0)
       // Umanjujemo broj zauzetih mesta
       --_broj;
     else {
```

```
 cerr << "Nema entiteta u resursu" << endl;
       exit(1);
     } 
   }
   // Raspolozivost resursa (ima makar jedno slobodno mesto u resursu)
  bool raspoloziv() { return _broj<_kapacitet; }
 };
```
**Klasa resurs sadrži dva zaštićena člana \_broj i \_kapacitet (tipa size\_t). \_broj predstavlja broj zauzetih mesta u resursu u nekom vremenskom trenutku. \_kapacitet predstavlja maksimalni broj mesta u resursu. Funkcija zauzmi uvećava broj zauzetih mesta za 1 ukoliko sva mesta u resursu nisu zauzeta, dok funkcija oslobodi oslobađa jedno mesto u resursu. Funkcija raspoloziv vraća boolean vrednost true ukoliko nisu sva mesta u resursu zauzeta, u suprotnom vraća false.**

#### **Sortiranje umetanjem**

#### **Algoritam**

**Izabira se član polja počevši od drugog člana. Izabrana vrednosti se menja sve do poslednjeg člana. Izabrani član se poredi sa svim članovima koji se nalaze ispred njega i ukoliko je neki manji vrši se zamena.**

**Sortiranje umetanjem je stabilan algoritam sortiranja.**

**Primer: Potrebno je sortirati celobrojno polje 5,-1, 3, 2, 9, 7, 1 u rastućem redosledu koristeći sortiranje umetanjem. Crvenom bojom je označen izabrani član polja. Magentom je označen član polja koji se poredi sa izabranim članom. Zelenom su označene članovi polja nakon razmene članova sa izabranim članova. Strelicom je označena zamena elemenata u listi.**

**5, -1, 3, 2, 9, 7, 1 5, -1, 3, 2, 9, 7, 1**

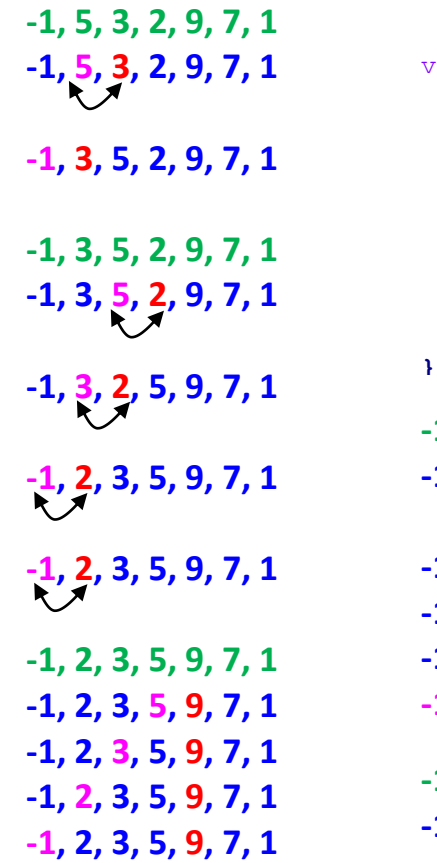

#### **Sortiranje celog polja algoritmom umetanja**

```
void sortiranje_umetanjem(int x[],size_t n) {
   int t;
   for(size_t i=1;i<n;++i) {
    size t j = i;
     while(j>0 && x[j-1]>x[j]) {
      t = x[j-1]; x[j-1] = [j];
       x[j--] = t;
     }
   }
-1, 2, 3, 5, 9, 7, 1
-1, 2, 3, 5, 9, 7, 1
-1, 2, 3, 5, 7, 9, 1
-1, 2, 3, 5, 7, 9, 1
-1, 2, 3, 5, 7, 9, 1
-1, 2, 3, 5, 7, 9, 1
-1, 2, 3, 5, 7, 9, 1
-1, 2, 3, 5, 7, 9, 1
                               -1, 2, 3, 5, 7, 1, 9
                               -1, 2, 3, 5, 1, 7, 9
                               -1, 2, 3, 1, 5, 7, 9
                               -1, 2, 1, 3, 5, 7, 9
                               -1, 1, 2, 3, 5, 7, 9
                              -1, 1, 2, 3, 5, 7, 9
```
#### **Klasa simulacija**

```
 // Klasa simulacija
   class simulacija {
#ifdef STAMPA
     friend void stampaj_lbd();
#endif
   private:
     // Flag zaustavljanja
     bool _stop;
     // Broj entiteta u LBD listi
     size_t _broj;
     // Vreme simulacije
     vreme _vreme;
     // Polje entiteta u LBD listi
     dogadjaj* _lbd[max_broj_ulisti];
     // Sortiranje LBD - sortiranje umetanjem
     void sortiraj_lbd() {
        dogadjaj *tmp;
        for(size_t i=1;i<_broj;++i) {
         size t j = i;
          while(j>0 && _lbd[j]->vrati_vreme()<_lbd[j-1]->vrati_vreme()) {
           \begin{bmatrix} \text{tmp} \\ \text{temp} \end{bmatrix} = \text{lbd}[j-1];lbdfj-1] = lbdfj;
           \_lbd[j--] = \frac{1}{2} tmp;
          }
        }
      }
```

```
 public:
    // Konstruktor
    simulacija():_stop(false),_broj(0),_vreme(0.0) {}
    // Destruktor
    ~simulacija() {
       // Uklanjamo preostale entitete iz LBD na kraju simulacije.
       for(size_t i=0; i<_broj; ++i)
         delete _lbd[i];
     }
    // Rasporedjivanje dogadjaja
    void rasporedi(const dogadjaj* d) {
       if(_broj < max_broj_ulisti) {
         // Smestamo entitet u listu
         _lbd[_broj] = const_cast<dogadjaj*>(d);
         ++_broj;
         // Sortiramo LBD
         sortiraj_lbd();
 }
      else {
         cerr << "Previse entiteta u listi dogadjaja" << endl;
         exit(1);
       } 
     }
    // Izvrsavanje simulacije
    void izvrsi() {
      // Flag zaustavljanja je netacan
        _stop = false;
       // Izvrsavamo simulaciju. Simulacija se zavrsava ukoliko
       // nema dogadjaja u LBD ili ukoliko je flag zaustavljanja tacan.
```

```
 do {
         // Vadimo prvi dogadjaj iz liste. Taj dogadjaj postaje tekuci 
dogadjaj.
         dogadjaj*_tekuci = _lbd[0];
        for(size t i=1; i \leq b for<sub>j</sub>; ++i)
          lbdfi-1] = lbdfi];
         --_broj;
         // Faza A: Azurirarmo vreme simulacije
         _vreme = _tekuci->vrati_vreme();
         // Faza B: Izvrsavamo dogadjaj
          _tekuci->akcija();
         // Brisemo tekuci dogadjaj iz memorije
         delete _tekuci;
       } while(_broj && !_stop);
     }
     // Zaustavljamo izvrsenje simulacije
     void zaustavi() { _stop = true; }
     // Vraca vreme simulacije
     vreme vrati_vreme() { return _vreme; }
   };
```
**Klasa simulacija ima 4 privatna člana i 4 javnih i jednu privatnu metodu. \_stop je indikator koji se koristi da označi kraj simulacije. Na taj način se kontroliše vreme trajanja simulacije. Na početku simulacije je false. \_broj je tekući broj elemenata u LBD listi. \_vreme sadrži tekuću vrednost simulacionog časovnika. \_lbd je polje događaja i predstavlja LBD listu. Veličina \_lbd liste je** 

```
ograničena i iznosi max_broj_ulisti (za naš primer vrednost 
max_broj_ulisti je 50)
```
**Funkcija rasporedi vrši raspoređivanje entiteta sa budućim događajem u LBD listu prema vremenu nastupanja događaja. Događaj se ubacuje na kraj \_lbd liste na isti način kako se to radi kod reda čekanja,**

```
 // Smestamo entitet u listu
 _lbd[_broj] = const_cast<dogadjaj*>(d);
 ++_broj;
```
### **da bi se na kraju izvršilo sortiranje događaj u listi prema vremenu nastupanja**

```
 // Sortiranje LBD - sortiranje umetanjem
void sortiraj_lbd();
```
**Ovom prilikom se poziva privatna funkcija sortiraj\_lbd koja sortira listu prema vremenu nastupanja koristeći algoritam sortiranja izborom.**

**Funkcija izvrši izvršava simulaciju koristeći algoritam raspoređivanja događaja koji je dat na početku prezentacije. Unutar petlje se prvo vadi prvi** 

### **element LBD liste koji postaje tekući događaj. Element se vadi iz \_lbd liste na isti način kako se to radi kod klase red.**

```
// Vadimo prvi dogadjaj iz liste. Taj dogadjaj postaje tekuci dogadjaj.
dogadjaj*_tekuci = _lbd[0];
for(size t i=1;i< broj;+i<sup>++i</sup>)
  lbd[i-1] = lbd[i];--_broj;
```
**Nakon toga se izvršava prva faza strategije raspoređivanja događaja u kojoj se ažurira simulacioni časovnik na vreme nastupanja tekućeg događaja.**

```
// Faza A: Azurirarmo vreme simulacije
vreme = tekuci->vrati vreme();
```
**Potom se realizuje druga faza strategije u kojoj se izvršava nastupajući događaj.**

```
// Faza B: Izvrsavamo dogadjaj
_tekuci->akcija();
```
**Ovom prilikom se poziva funkcija akcija iz tekućeg događaja.**

**Funkcija vrati\_vreme vraća vreme simulacije (vrednost simulacionog časovnika).**

**U slučaju da neki od uslova koji štite simulaciju od pojave greške (najčešće prekoračenja veličine polja) i nekontrolisanog prekida programa nije zadovoljen, na standardnom izlazu za greške (cerr) se prikazuje tekstualna poruka o grešci i program se prekida (exit(1)).**

**Sve do sada navedene klase realizovane su u dva zaglavlja: esa.h (agent, dogadjaj,simulacija) i esaproc.h (red, resurs), unutar prostora imena (namespace) esa.**

```
// Zaglavlje esa.h
#ifndef ESA H
#define _ESA_H_
#include <iostream>
```
#include <string> #include <cstdlib>

```
// Ukljucujemo prostor imena std;
using namespace std;
```

```
// Prostor imena esa
namespace esa {
  // Realizacije klasa agent, dogadjaj, simulacija
}
#endif // ESA H
```
**#ifndef, #define i #endif preprocesorke direktive se koriste da onemoguće višestuko uključivanje zaglavlja. Definisani simbol (\_ESA\_H\_) treba da bude takav da imenom određuje zaglavlje, ali da postoje male šanse da je u nekom drugom zaglavlju (neke eksterne biblioteke) takav isti simbol već definisan.**

**Program dalje realizujemo u izvornoj datoteci zad1.cpp. Na početku zad1.cpp učitavaju se odgovarajuća zaglavlja i dozvoljava se korišćenje odgovarajućih prostora imena.**

// Datoteka zad1.cpp #include "aes.h" #include "aes\_proc.h" #include <iostream> // Ukljucujemo prostore imena esa i std **using namespace** esa**;**

**using namespace** std**;**

**Prvo postavljamo redne brojeve događaja i potpise funkcija koje realizuju te bezuslovne događaje. Potpisi su na nam neophodni da bi mogli da ih pozovemo u realizaciji funkcije simulacija::izvrsavanje\_dogadjaja. Ova funkcija na osnovu prosleđenog rednog broja događaja bira odgovarajući bezuslovni događaj i izvršava ga.**

```
// Redni broj dogadjaja DolazakKlijenta
const int DOLAZAK_KLIJENTA = 1;
// Redni broj dogadjaja OdlazakKlijenta
const int ODLAZAK_KLIJENTA = 2;
// Potpis funkcije bezuslovnog dogadjaja DolazakKlijenta
void dolazak_klijenta(entitet *e);
// Potpis funkcije bezuslovnog dogadjaja OdlazakKlijenta
void odlazak_klijenta(entitet *e);
// Izvrsavanje dogadjaja
void simulacija::izvrsavanje_dogadjaja(int dog, entitet* e) {
   switch(dog) {
     case DOLAZAK_KLIJENTA:
       dolazak_klijenata(e);
```
**break;**

**break;**

 **} }**

 **case** ODLAZAK\_KLIJENTA**:** odlazak\_klijenata**(**e**);** **Formiramo polja vreme\_dolaska i vreme\_osluge na osnovu Tabele 1. Takođe, kreiramo objekat reda čekanja, četiri šatera i simulacije koji će kontrolisati izvršenje simulacije.**

```
// Vremenski trenuci dolaska entiteta (Tabela 1)
double vreme_dolaska[] = { 0.0, 1.0, 1.0, 1.0, 2.0, 4.0, 4.0, 4.0, 4.0, 5.0,
5.0, 6.0, 8.0 };
// Vreme opsluge entiteta (Tabela 1)
double vreme_opsluge[] = { 4.0, 3.0, 4.0, 3.0, 1.0, 4.0, 2.0, 1.0, 2.0, 1.0,
1.0, 1.0, 3.0 };
// Objekat reda cekanja
fifo_red red;
// Salteri
resurs salteri(4);
// Objekat simulacije
```

```
simulacija simu;
```
**Klasa korisnik nasleđuje klasu agent. Objekti ove klase služe da se kreću kroz simulacioni model. Klasa ima dva privatna člana \_idc i \_id. Prvi član je statički i predstavlja brojač korisnika. Uvećava se pri svakom stvaranja objekta klase korisnik i njegova vrednost se dodeljuje članu \_id. Član \_id predstavlja identifikacioni broj korisnika (indeksiran od 1). Identifikacionom broju se pristupa javnom metodom vrati\_id.**

```
// Klasa korisnika
class korisnik:public agent {
   // Brojac korisnika
   static size_t _idc; 
   // Redni broj korisnika
   size_t _id; 
public:
   // Konstruktor
   korisnik():agent() { _id = ++_idc; }
public:
  // Vraca id korisnika
   size_t vrati_id() { return _id; }
};
size_t korisnik::_idc = 0;
```
**Dalje, deklarišemo klase događaja dolazak\_korisnika i odlazak\_korisnika. Klase nasleđuju apstraktnu klasu događaj.** 

**Obe ove klase mogu da prime po jednog agenta. U ovom slučaju agent je objekat klase korisnik.**

```
class dolazak_korisnika:public dogadjaj {
public:
  // Konstruktor
   dolazak_korisnika():dogadjaj(1) {}
 // Akcija
  void akcija();
   // Pomocna funkcija za pravljenje dogadjaja 
   static dolazak_korisnika* napravi(korisnik* kor,vreme vn) {
     dolazak_korisnika* dk = new dolazak_korisnika;
     dk->postavi_agenta(0,kor);
     dk->postavi_vreme(vn);
     return dk;
   }
};
```

```
class odlazak_korisnika:public dogadjaj {
public:
  // Konstruktor
  odlazak_korisnika():dogadjaj(1) {}
  // Akcija dogadjaja
  void akcija();
   // Pomocna funkcija za pravljenje dogadjaja
   static odlazak_korisnika* napravi(korisnik* kor,vreme vn) {
     odlazak_korisnika* ok = new odlazak_korisnika;
     ok->postavi_agenta(0,kor);
     ok->postavi_vreme(simu.vrati_vreme()+vn);
     return ok;
  }
};
```
**Ove dve klase imaju i po jednu pomoćnu, statičku funkciju napravi koja se koristi za stvaranje objekata događaja. Argumenti ovih funkcija su pokazivač na klasu korisnik (tekući korisnik) i vreme nastupanja događaja (kod klase dolazak\_korisnika) ili vreme do nastupanja događaja (kod klase odlazak\_korisnika).**

### **Potom, korišćenjem kreiranih objekata realizujemo funkciju akcija bezuslovnog događaja dolazak\_korisnika po proceduri datoj na početku prezentacije.**

```
// Akcija
void dolazak_korisnika::akcija() {
   korisnik *kor,*prvi_kor,*novi_kor;
   // Korisnik koji dolazi u postu
   kor = dynamic_cast<korisnik*>(vrati_agenta(0));
  \frac{1}{2} Postavi klijenta u red cekanja
   salt_red.smesti(kor);
   // Ukoliko je salter raspoloziv
   if(salteri.raspoloziv()) {
     // Izvadi prvog klijenta iz reda
     prvi_kor=dynamic_cast<korisnik*>(salt_red.prednji());
     // Prvi korisnik izlazi iz reda
     salt_red.vadi();
     // Zauzmi jedno mesto u salteru
     salteri.zauzmi();
     // Rasporedi klijenta za kraj opsluge 
     simu.rasporedi(odlazak_korisnika::napravi(prvi_kor,
                    vreme_opsluge[prvi_kor->vrati_id()-1]));
   }
   // Stvaramo narednog korisnika
   novi_kor = new korisnik; 
   if(novi_kor->vrati_id()<=13)
     // Postavljamo vreme narednog dolaska
     simu.rasporedi(dolazak_korisnika::napravi(novi_kor,
                   vreme_dolaska[novi_kor->vrati_id()-1]));
   else
     delete novi_kor;
}
```
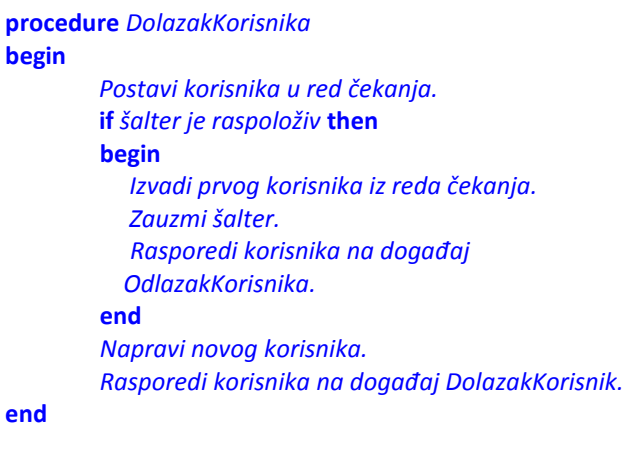

### **Dalje, realizujemo virtuelnu funkciju akcija bezuslovnog događaja odlazak\_korisnika po proceduri datoj na početku prezentacije**

```
// Akcija dogadjaja
void odlazak_korisnika::akcija() {
   korisnik *kor, *prvi_kor;
  // Korisnik koji odlazi
   kor = dynamic_cast<korisnik*>(vrati_agenta(0));
   // Vrati salter
   salteri.oslobodi();
  // Klijent odlazi iz poste - unistavamo tekuceg klijenta
   delete kor;
   // Ukoliko red nije prazan
   if(salt_red.vrati_velicinu()>0) {
     // Izvadi prvog korisnika iz reda
     prvi_kor=dynamic_cast<korisnik*>(salt_red.prednji());
     salt_red.vadi();
     // Zauzmi jedno mesto u salteru
     salteri.zauzmi();
     // Rasporedi klijenta za kraj opsluge 
     simu.rasporedi(odlazak_korisnika::napravi(prvi_kor,
                   vreme_opsluge[prvi_kor->vrati_id()-1]));
   }
```
**}**

**procedure** *OdlazakKorisnika* **begin** 

> *Oslobodi šalter. Uništi korisnika.* **if** *red čekanja nije prazan* **then begin**  *Izvadi prvog korisnika iz reda čekanja.* *Zauzmi šalter. Rasporedi korisnika na događaj OdlazakKorisnika.* **end**

**end**

### **main funkcija**

### **U main() funkciji neophodno je napraviti i rasporediti prvi entitet za događaj dolaska klijenta.**

```
int main() {
   korisnik *kor = new korisnik;
  // Postavljamo prvi dogadja u listu sto je odgovara dolasku prvog klijenta
   simu.rasporedi(dolazak_korisnika::napravi(kor,
                                    vreme_dolaska[kor->vrati_id()-1]));
   // Izvrsavamo simulaciju
  simu.izvrsi();
}
```
**U hip memoriji pravimo korisnika i pokazivač na novokreiranog korisnika dodeljujemo promenljivoj kor. Potom raspoređujemo događaj dolazak\_korisnika u listu budućih događaja korišćenjem funkcije simu.rasporedi(). Događaj pravimo korišćenjem pomoćne, statičke funkcije napravi(). Ova funkcija ima dva argumenta: pokazivač na korisnika kor i vreme dolaska prvog korisnika. Kada je događaj dolazak\_korisnika u pitanju vreme dolaska se uzima iz polja vreme\_dolaska, dok kada**  **raspoređujemo korisnika na događaj odlazak\_korisnika na trenutno vreme simulacije (simu.vrati\_vreme()) dodajemo vreme iz vreme\_opsluge. Vreme vadimo sa pozicije kor->vrati\_id()-1 obzirom da je redni broj korisnika (\_id) indeksiran od 1, a elementi polja su indeksirani od 0. Funkcijom simu.izvrsi() započinjemo izvršenje simulacije. Simulacija se zaustavlja tako što u simulirani model dolazi samo 13 korisnika. Odlaskom poslednjeg, trinaestog korisnika lista budućih događaja postaje prazna što dovodi do završetka simulacije.**

### **Štampanje izveštaja**

**Nakon svakog odigravanja bezuslovnog događaja ispisujemo koji je korisnik došao ili otišao iz sistema, korisnike u redu čekanja, kao i korisnike na opsluzi. Za štampu korisnika u redu čekanja i korisnika u listi budućih događaja koji se nalaze na opsluzi koriste se dve funkcije iz prostora imena aes (deklarisane u zalavlju aes.h): stampaj\_red() i stampaj\_lbd(). Ove dve funkcije su i prijateljske funkcije klasa red i simulacija, respektivno.**

```
#ifdef STAMPA
void aes::stampaj_red() {
  for(size t i=0; i<asit red. broj; ++i) {
     cout << dynamic_cast<korisnik*>(salt_red._red[i])->vrati_id();
     if(i<salt_red._broj-1)
       cout << ",";
   }
}
void aes::stampaj_lbd() {
   for(size_t i=0;i<simu._broj;++i) {
     odlazak_korisnika* ok = dynamic_cast<odlazak_korisnika*>(simu._lbd[i]);
     if(ok) {
       cout << dynamic_cast<korisnik*>(simu._lbd[i]->vrati_agenta(0))->vrati_id();
       if(i<simu._broj-1)
         cout << ",";
     }
```
 **} }** #endif

### **Narednim delovima koda je data štampa u izveštaj funkcije akcija događaja dolazak\_korisinika i odlazak\_korisnika.**

```
 #ifdef STAMPA
  // Stampa u izvestaj
   cout << simu.vrati_vreme() << ": Korisnik " << kor->vrati_id() << " odlazi iz 
poste." << endl;
   #endif
   #ifdef STAMPA
  // Stampa u izvestaj
   cout << simu.vrati_vreme() << ": Korisnici u redu: "; stampaj_red(); cout << endl;
   cout << simu.vrati_vreme() << ": Korisnici u sistemu: "; stampaj_lbd(); cout <<
endl;
   #endif
```
### **Štampanje izveštaja je uslovno i zavisi od toga da li je prosleđen makro simbol STAMPA.**

#### **Kompajliranje i izvršenje programa**

**Microsoft Visual C++**

**cl zad1.cpp –O2 –W4 -DSTAMPA /EHsc simu1**

**MingW C++**

**g++ zad1.cpp –O3 -DSTAMPA –Wall -static –ozad1.exe**

**Izvršenje**

**zad1 > izvestaj.txt**

#### **Izveštaj**

0: Korisnik 1 dolazi u postu. **0: Korisnici u redu: 0: Korisnici u sistemu: 1** 1: Korisnik 2 dolazi u postu. 1: Korisnici u redu: 1: Korisnici u sistemu: 1,2 1: Korisnik 3 dolazi u postu. 1: Korisnici u redu: 1: Korisnici u sistemu: 1,2,3 1: Korisnik 4 dolazi u postu. **1: Korisnici u redu: 1: Korisnici u sistemu: 1,2,4,3** 2: Korisnik 5 dolazi u postu. **2: Korisnici u redu: 5 2: Korisnici u sistemu: 1,2,4,3** 4: Korisnik 1 odlazi iz poste. 4: Korisnici u redu: 4: Korisnici u sistemu: 2,4,3,5 4: Korisnik 2 odlazi iz poste. 4: Korisnici u redu: 4: Korisnici u sistemu: 4,3,5 4: Korisnik 4 odlazi iz poste. 4: Korisnici u redu: 4: Korisnici u sistemu: 3,5 4: Korisnik 6 dolazi u postu. 4: Korisnici u redu: 4: Korisnici u sistemu: 3,5,6 4: Korisnik 7 dolazi u postu. 4: Korisnici u redu:

```
4: Korisnici u sistemu: 3,5,7,6
4: Korisnik 8 dolazi u postu.
4: Korisnici u redu: 8
4: Korisnici u sistemu: 3,5,7,6
4: Korisnik 9 dolazi u postu.
4: Korisnici u redu: 8,9
4: Korisnici u sistemu: 3,5,7,6
5: Korisnik 3 odlazi iz poste.
5: Korisnici u redu: 9
5: Korisnici u sistemu: 5,7,8,6
5: Korisnik 5 odlazi iz poste.
5: Korisnici u redu:
5: Korisnici u sistemu: 7,8,9,6
5: Korisnik 10 dolazi u postu.
5: Korisnici u redu: 10
5: Korisnici u sistemu: 7,8,9,6
5: Korisnik 11 dolazi u postu.
5: Korisnici u redu: 10,11
5: Korisnici u sistemu: 7,8,9,6
6: Korisnik 7 odlazi iz poste.
6: Korisnici u redu: 11
6: Korisnici u sistemu: 8,9,10,6
6: Korisnik 8 odlazi iz poste.
6: Korisnici u redu:
6: Korisnici u sistemu: 9,10,11,6
6: Korisnik 12 dolazi u postu.
6: Korisnici u redu: 12
6: Korisnici u sistemu: 9,10,11,6
7: Korisnik 9 odlazi iz poste.
7: Korisnici u redu:
7: Korisnici u sistemu: 10,11,6,12
7: Korisnik 10 odlazi iz poste.
```

```
7: Korisnici u redu:
7: Korisnici u sistemu: 11,6,12
7: Korisnik 11 odlazi iz poste.
7: Korisnici u redu:
7: Korisnici u sistemu: 6,12
8: Korisnik 6 odlazi iz poste.
8: Korisnici u redu:
8: Korisnici u sistemu: 12
8: Korisnik 13 dolazi u postu.
8: Korisnici u redu:
8: Korisnici u sistemu: 12,13
8: Korisnik 12 odlazi iz poste.
8: Korisnici u redu:
8: Korisnici u sistemu: 13
11: Korisnik 13 odlazi iz poste.
11: Korisnici u redu:
11: Korisnici u sistemu:
```
#### **Kod datotetke zaglavlja aes.h**

```
// Zaglavlje aes.h
#ifndef AES H
#define __AES_H__
#include <iostream>
#include <string>
#include <cstdlib>
// Ukljucujemo prostor imena std;
using namespace std;
// Prostor imena esa
namespace aes {
  // Konstante
   const int max_broj_uredu = 10;
   const int max_broj_ulisti = 50;
   // Predefinisacemo tip double u vreme
   using vreme = double; // alternativno, typedef double vreme;
   // Klasa agenta
   class agent {
   public:
     virtual ~agent() {}
   public:
     void posalji_poruku(const agent* ap,const string& poruka) {
       const_cast<agent*>(ap)->primi_poruku(this,poruka);
     }
     virtual void primi_poruku(const agent* ap,const string& poruka) {};
   };
   // Apstraktna klasa dogadjaja
   class dogadjaj {
   protected:
```

```
 // Vreme nastupanja
  vreme _vreme;
  // Agent
  agent** _agenti;
  // Broj agenata
 size t broj;
 public:
  // Kontruktor
  dogadjaj(const size_t n):_vreme(0.0),_broj(n) {
     _agenti = new agent*[_broj];
  }
  // Destruktor
  virtual ~dogadjaj() {
    delete [] _agenti;
  }
  // Postavi agenta
  void postavi_agenta(const size_t n,const agent* a) {
     if(n<_broj)
       _agenti[n] = const_cast<agent*>(a);
    else {
      cerr << "dogadjaj::postavi_agenta - Pogresan indeks" << endl;
       exit(1);
     }
  }
  // Vrati agenta
  agent* vrati_agenta(const size_t n) const {
    if(n<_broj)
      return _agenti[n];
    else {
      cerr << "dogadjaj::vrati_agenta - Pogresan indeks" << endl;
       exit(1);
     }
    return nullptr;
  }
  // Postavi vreme nastupanja
  void postavi_vreme(const vreme v) {
   vreme = v;
```

```
 }
     // Vrati vreme nastupanja
     vreme vrati_vreme() const { return _vreme; }
   public:
     // Cista virtuelna funkcija dogadjaja
     virtual void akcija() = 0;
   };
#ifdef STAMPA
   // Pomocna funkcija - potrebna je zbog zadataka 1
  void stampaj_lbd();
#endif
  // Klasa simulacija
   class simulacija {
#ifdef STAMPA
     friend void stampaj_lbd();
#endif
   private:
     // Flag zaustavljanja
     bool _stop;
     // Broj entiteta u LBD listi
     size_t _broj;
     // Vreme simulacije
     vreme _vreme;
     // Polje entiteta u LBD listi
     dogadjaj* _lbd[max_broj_ulisti];
     // Sortiranje LBD - sortiranje umetanjem
     void sortiraj_lbd() {
       dogadjaj *tmp;
       for(size_t i=1;i<_broj;++i) {
         size t \uparrow = i;
         while(j>0 && _lbd[j]->vrati_vreme()<_lbd[j-1]->vrati_vreme()) {
           \begin{bmatrix} \text{tmp} \\ \text{temp} \end{bmatrix} = \text{lbd}[i-1];ld[i-1] = \text{ld}[j];
           ^{-}lbd[j--] = ^{-}tmp;
         }
       }
     }
```

```
 public:
  // Konstruktor
   simulacija():_stop(false),_broj(0),_vreme(0.0) {}
   // Destruktor
   ~simulacija() {
    // Uklanjamo preostale entitete iz LBD na kraju simulacije.
     for(size_t i=0; i<_broj; ++i)
       delete _lbd[i];
   }
   // Rasporedjivanje dogadjaja
  void rasporedi(const dogadjaj* d) {
     if(_broj < max_broj_ulisti) {
      // Smestamo entitet u listu
       _lbd[_broj] = const_cast<dogadjaj*>(d);
       ++_broj;
      // Sortiramo LBD
       sortiraj_lbd();
     }
     else {
       cerr << "simulacija::rasporedi - Previse entiteta u listi dogadjaja" << endl;
       exit(1);
     } 
   }
  // Izvrsavanje simulacije
  void izvrsi() {
    // Flag zaustavljanja je netacan
     _stop = false;
     // Izvrsavamo simulaciju. Simulacija se zavrsava ukoliko
     // nema dogadjaja u LBD ili ukoliko je flag zaustavljanja tacan.
     do {
       // Vadimo prvi dogadjaj iz liste. Taj dogadjaj postaje tekuci dogadjaj.
       dogadjaj*_tekuci = _lbd[0];
      for(size \overline{t} i=1; i< broj; ++i)
        lbdfi-1] = lbdfi];
       --_broj;
       // Faza A: Azurirarmo vreme simulacije
       _vreme = _tekuci->vrati_vreme();
```

```
 // Faza B: Izvrsavamo dogadjaj
         _tekuci->akcija();
        // Brisemo tekuci dogadjaj iz memorije
         delete _tekuci;
       } while(_broj && !_stop);
     }
     // Zaustavljamo izvrsenje simulacije
     void zaustavi() { _stop = true; }
    // Vraca vreme simulacije
     vreme vrati_vreme() { return _vreme; }
  };
}
#endif // __AES_H__
```
#### **Kod datotetke zaglavlja aes\_proc.h**

```
// Zaglavlje aes_proc.h
#ifndef AES PROC H
#define __AES_PROC_H__
#include "aes.h"
namespace aes {
#ifdef STAMPA
  // Pomocna funkcije - potrebna je zbog zadataka 2
  void stampaj_red();
#endif 
  // Klasa FIFO red cekanja
   class red : public agent {
#ifdef STAMPA
     friend void stampaj_red();
#endif
   protected:
    // Broj agenata u redu cekanja
    size_t _broj;
    // Polje pokazivaca na entitete
     agent* _red[max_broj_uredu];
   public:
     // Konstruktor
     red(): _broj(0) {}
     // Smestamo agenta u red cekanja
     void smesti(const agent* a) {
       if( _broj < max_broj_uredu) {
        // Smestamo entitet na kraj reda cekanja
         _red[_broj]=const_cast<agent*>(a);
         // Uvecavamo broj agenta za 1
         _broj++;
       }
```

```
 else {
       cerr << "red::smesti - Previse agenata u redu cekanja" << endl;
       exit(1);
     }
   }
   // Vadimo agenta iz reda cekanja
   void vadi() {
     if(_broj>0) {
      for(size t i=1; i< broj; +i)
        red[i-1] = red[i]; // Umanjujemo broj agenata iz reda cekanja
       --_broj;
     }
     else {
      cerr << "red::vadi - Nema agenata u redu cekanja" << endl;
       exit(1);
     }
   }
   // Prednji i zadnji agent u redu cekanja
   agent* prednji() const { return _red[0]; }
   agent* zadnji() const { return _red[_broj-1]; }
   // Vracamo velicinu reda cekanja
   size_t vrati_velicinu() { return _broj; };
 };
 // Klasa resursa
 class resurs : public agent {
 protected:
  // Tekuci broj zauzetih mesta u resursa
  size_t _broj;
  // Maksimalni broj mesta u resursu
  size t kapacitet;
 public:
   // Konstruktor
   resurs(size_t b):_broj(0),_kapacitet(b) {}
  // Zauzima mesto u resursu
   void zauzmi() {
     if(_broj<_kapacitet)
```

```
 // Uvecavamo broj zauzetih mesta
         ++_broj;
       else {
         cerr << "resurs::zauzmi - Sva mesta u resursu su zauzeta" << endl;
         exit(1);
       }
     }
     // Oslobadja mesto u resursu
     void oslobodi() { 
       if(_broj>0)
        // Umanjujemo broj zauzetih mesta
         --_broj;
       else {
         cerr << "resurs::oslobodi - Nema entiteta u resursu" << endl;
         exit(1);
       } 
     }
     // Raspolozivost resursa (ima makar jedno slobodno mesto u resursu)
     bool raspoloziv() { return _broj<_kapacitet; }
  }; 
}
#endif // __AES_PROC_H__
```
#### **Kod datotetke izvornog koda zad1.cpp**

```
// Datoteka zad1.cpp
#include "aes.h"
#include "aes_proc.h"
#include <iostream>
// Ukljucujemo prostore imena esa i std
using namespace esa;
using namespace std;
// Vremenski trenuci dolaska korisnika (Tabela 1)
double vreme_dolaska[] = { 0.0, 1.0, 1.0, 1.0, 2.0, 4.0,
                            4.0, 4.0, 4.0, 5.0, 5.0, 6.0, 8.0 };
// Vreme opsluge korisnika (Tabela 1)
double vreme_opsluge[] = { 4.0, 3.0, 4.0, 3.0, 1.0, 4.0,
                            2.0, 1.0, 2.0, 1.0, 1.0, 1.0, 3.0 };
// Objekat reda cekanja
red salt_red;
// Salteri
resurs salteri(4);
// Objekat simulacije
simulacija simu;
// Klasa korisnika
class korisnik:public agent {
  // Brojac korisnika
   static size_t _idc; 
  // Redni broj korisnika
   size_t _id; 
public:
  // Konstruktor
   korisnik():agent() { _id = ++_idc; }
public:
```

```
 // Vraca id korisnika
   size_t vrati_id() { return _id; }
};
size_t korisnik::_idc = 0;
class dolazak_korisnika:public dogadjaj {
public:
  // Konstruktor
   dolazak_korisnika():dogadjaj(1) {}
   // Akcija
   void akcija();
   // Pomocna funkcija za pravljenje dogadjaja 
   static dolazak_korisnika* napravi(korisnik* kor,vreme vn) {
     dolazak_korisnika* dk = new dolazak_korisnika;
     dk->postavi_agenta(0,kor);
     dk->postavi_vreme(vn);
     return dk;
   }
};
class odlazak_korisnika:public dogadjaj {
public:
   // Konstruktor
   odlazak_korisnika():dogadjaj(1) {}
   // Akcija dogadjaja
   void akcija();
   // Pomocna funkcija za pravljenje dogadjaja
   static odlazak_korisnika* napravi(korisnik* kor,vreme vn) {
     odlazak_korisnika* ok = new odlazak_korisnika;
     ok->postavi_agenta(0,kor);
     ok->postavi_vreme(simu.vrati_vreme()+vn);
     return ok;
   }
};
#ifdef STAMPA
void esa::stampaj_red() {
```

```
 for(size_t i=0; i<salt_red._broj; ++i) {
     cout << dynamic_cast<korisnik*>(salt_red._red[i])->vrati_id();
     if(i<salt_red._broj-1)
       cout << ",";
  }
}
void esa::stampaj_lbd() {
   for(size_t i=0;i<simu._broj;++i) {
     odlazak_korisnika* ok = dynamic_cast<odlazak_korisnika*>(simu._lbd[i]);
     if(ok) {
       cout << dynamic_cast<korisnik*>(simu._lbd[i]->vrati_agenta(0))->vrati_id();
       if(i<simu._broj-1)
         cout << ",";
     }
   }
}
#endif
// Akcija
void dolazak_korisnika::akcija() {
  korisnik *kor,*prvi_kor,*novi_kor;
   // Korisnik koji dolazi u postu
  kor = dynamic_cast<korisnik*>(vrati_agenta(0));
   #ifdef STAMPA
   // Stampa u izvestaj
   cout << simu.vrati_vreme() << ": Korisnik " << kor->vrati_id() << " dolazi u postu." << endl;
   #endif
  // Postavi klijenta u red cekanja
   salt_red.smesti(kor);
   // Ukoliko je salter raspoloziv
   if(salteri.raspoloziv()) {
    // Izvadi prvog klijenta iz reda
    prvi_kor = dynamic_cast<korisnik*>(salt_red.prednji());
    // Prvi korisnik izlazi iz reda
     salt_red.vadi();
    // Zauzmi jedno mesto u salteru
```

```
 salteri.zauzmi();
     // Rasporedi klijenta za kraj opsluge 
     simu.rasporedi(odlazak_korisnika::napravi(prvi_kor,vreme_opsluge[prvi_kor->vrati_id()-1]));
   }
   #ifdef STAMPA
   // Stampa u izvestaj
   cout << simu.vrati_vreme() << ": Korisnici u redu: "; stampaj_red(); cout << endl;
   cout << simu.vrati_vreme() << ": Klijenti u sistemu: "; stampaj_lbd(); cout << endl;
   #endif
   // Stvaramo narednog korisnika
   novi_kor = new korisnik; 
   if(novi_kor->vrati_id()<=13)
     // Postavljamo vreme narednog dolaska
     simu.rasporedi(dolazak_korisnika::napravi(novi_kor,vreme_dolaska[novi_kor->vrati_id()-1]));
   else
     delete novi_kor;
}
// Akcija dogadjaja
void odlazak_korisnika::akcija() {
  korisnik *kor, *prvi_kor;
   // Korisnik koji odlazi
  kor = dynamic_cast<korisnik*>(vrati_agenta(0));
   // Vrati salter
   salteri.oslobodi();
   #ifdef STAMPA
  // Stampa u izvestaj
   cout << simu.vrati_vreme() << ": Korisnik " << kor->vrati_id() << " odlazi iz poste." <<
endl;
   #endif
  // Klijent odlazi iz poste - unistavamo tekuceg klijenta
   delete kor;
   // Ukoliko red nije prazan
   if(salt_red.vrati_velicinu()>0) {
     // Izvadi prvog korisnika iz reda
     prvi_kor = dynamic_cast<korisnik*>(salt_red.prednji());
     salt_red.vadi();
```

```
 // Zauzmi jedno mesto u salteru
     salteri.zauzmi();
    // Rasporedi klijenta za kraj opsluge 
     simu.rasporedi(odlazak_korisnika::napravi(prvi_kor,vreme_opsluge[prvi_kor->vrati_id()-1]));
   }
   #ifdef STAMPA
  // Stampa u izvestaj
   cout << simu.vrati_vreme() << ": Korisnici u redu: "; stampaj_red(); cout << endl;
   cout << simu.vrati_vreme() << ": Korisnici u sistemu: "; stampaj_lbd(); cout << endl;
   #endif
}
int main() {
   korisnik *kor = new korisnik;
  // Postavljamo prvi dogadja u listu sto je odgovara dolasku prvog klijenta
  simu.rasporedi(dolazak_korisnika::napravi(kor,vreme_dolaska[kor->vrati_id()-1]));
  // Izvrsavamo simulaciju
  simu.izvrsi();
}
```